*"2014 - Año de Homenaje al Almirante Gui!lermo Brown, en el Bicentenario del Combate Naval de Montevideo"*

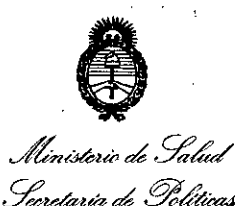

*~(t'¿cá:>?i'~ ~--Y[uJ&&dro Sfl'Ji/JtSfl'Y*

DISPOSICIÓN N°  $463$ 

BUENOS AIRES,  $\bigcirc$  2 JUL 2014

VISTO el Expediente Nº 1-47-12394-13-4 del Registro de esta Administración Nacional de Medicamentos, Alimentos y Tecnología Médica (ANMAT), y

CONSIDERANDO:

Que por las presentes actuaciones AADEE S.A. solicita se autorice la inscripción en el Registro Productores y Productos de Tecnología Médica (RPPTM) de esta Administración Nacional, de un nuevo producto médico.

Que las actividades de elaboración y comercialización de productos médicos se encuentran contempladas por la Ley 16463, el Decreto 9763/64, y MERCOSUR/GMC/RES. Nº 40/00, incorporada al ordenamiento jurídico nacional por Disposición ANMAT Nº 2318/02 (TO 2004), y normas complementarias.

Que consta la evaluación técnica producida por la Dirección de Gestión de Información Técnica.

Que consta la evaluación técnica producida por la Dirección Nacional de Productos Médicos, en la que informa que el producto estudiado reúne los requisitos técnicos que contempla la norma legal vigente, y que los establecimientos declarados demuestran aptitud para la elaboración y el control de calidad del producto cuya inscripción en el Registro se solicita.

Que los datos identificatorios característicos a ser transcriptos en los proyectos de la Disposición Autorizante y del Certificado correspondiente, han sido convalidados por las áreas técnicas precedentemente citadas.

Que se ha dado cumplimiento a los requisitos legales y formales que contempla la normativa vigente en la materia.

Que corresponde autorizar la inscripción en el RPPTM del producto médico objeto de la solicitud.

*J't"uJ&ub,\* .9:d'd* Gere*taria de Política*: 0 Regu*lación e Institutos ~uf0ít~Y*

DISPOSICIÓN Nº

4662

Que se actúa en virtud de las facultades conferidas por los Decretos N° 1490/92 Y 1271/13.

# Por ello; EL ADMINISTRADOR NACIONAL DE LA ADMINISTRACIÓN NACIONAL DE MEDICAMENTOS, ALIMENTOS Y TECNOLOGÍA MÉDICA DISPONE:

ARTÍCULO 10.- Autorízase la inscripción en el Registro Nacional de Productores y Productos de Tecnología Médica (RPPTM) de la Administración Nacional de Medicamentos, Alimentos y Tecnología Médica del producto médico de marca Respironics, nombre descriptivo Ventilador no invasivo y nombre técnico Ventiladores Portátiles de acuerdo a lo solicitado por AADEE S.A., con los Datos Identificatorios Característicos que figuran como Anexo I de la presente Disposición y que forma parte integrante de la misma.

ARTÍCULO 20.- Autorízanse los textos de los proyectos de rótulo/s y de instrucciones de uso que obran a fojas 77 a 79 y 80 a 86 respectivamente, figurando com'o Anexo II de la presente Disposición y que forma parte integrante de la misma.

ARTÍCULO 30.- Extiéndase, sobre la base de lo dispuesto en los Artículos precedentes, el Certificado de Inscripción en el RPPTM, figurando como Anexo III de la presente Disposición y que forma parte integrante de la misma.

ARTÍCULO 40.- En los rótulos e instrucciones de uso autorizados deberá figurar la leyenda: Autorizado por la ANMAT, PM-976-84, con exclusión de toda otra leyenda no contemplada en la normativa vigente.

ARTÍCULO 50.- La vigencia del Certificado mencionado en el Artículo 30 será por cinco (5) años, a partir de la fecha impresa en el mismo.

ARTÍCULO 60.- Regístrese. Inscríbase en el Registro Nacional de Productores y Productos de Tecnología Médica al nuevo producto. Por Mesa de Entradas notifíquese al interesado, haciéndole entrega de copia autenticada de la presente

Ministerio de Salud Secretaría de Políticas Piegu lación e Institutos A.N.M.A.T

DISPOSICIÓN Nº

4662

Disposición, conjuntamente con sus Anexos I, II y III. Gírese a la Dirección de Gestión de Información Técnica a los fines de confeccionar el legajo correspondiente. Cumplido, archívese PERMANENTE.

Expediente Nº 1-47-12394-13-4

DISPOSICIÓN Nº

EA

4662

Dr. OTTO A. ORSINGHER Sub Administrador Nacional ANMAT.

ï

*''2014 - Año de Homenaje al Almirante Guilkrmo Brown, en el Bicentenano del Combate Naval de Montevideo"*

Secretar*ía de Políticas* Ministerio de Salud *~~~t0n, e:.Y[;,J/duhu s1'Jf/vlÚftY'*

ANEXO I

DATOS IDENTIFICATORIOS CARACTERÍSTICOS del PRODUCTO MÉDICO inscripto en el RPPTM mediante DISPOSICIÓN ANMAT Nº .... $\langle \ldots, \ldots, \ldots, \ldots \rangle$ 

Nombre descriptivo: Ventilador no invasivo,

Código de identificación y nombre técnico UMDNS: 17-423 Ventiladores Portátiles.

Marca(s) de (los) producto(s) médico(s): Respironics.

Clase de Riesgo: Clase II.

Indicación/es autorizada/s: Ayuda a los pacientes a soltar, movilizar y eliminar secreciones proporcionando vibraciones oscilatorias de alta frecuencia al tiempo que aplica gradualmente una presión positiva a las vías respiratorias, cambiando a continuación rápidamente a una presión negativa, Las presiones oscilatorias ayudan a soltar y movilizar las secreciones mientras que el cambio rápido de la presión produce un flujo espiratorio alto procedente de los pulmones, que favorece la eliminación de las secreciones. Puede utilizarse con mascarillas o boquilla, o con un adaptador para un tubo endotraqueal o de traqueostomía del paciente, Está indicado para utilizarse en pacientes adultos o pediátricos con dificultades para eliminar las secreciones o incapacidad para toser. Está indicado para utilizarse en un hospital, en una institución o en un entorno doméstico.

Modelo/s: Cough Assist E70.

Período de vida útil: 10 años.

Condición de expendio: Venta exclusiva a profesionales e instituciones sanitarias. Nombre del fabricante: 1) Respironics Inc., 2) Respironics Inc., 3) Respironics Inc.

Lugar/es de elaboración: 1) 1001 Murry Ridge Lane Murrysville, PA 15668, Estados Unidos, 2) 312 Alvin Drive New Kensington, PA 15068, Estados Unidos,

"2014 - Año de Homenaje al Almirante Guillermo Brown, en el Bicentenario del Combate Naval de Montevideo"

 $\hat{\mathbf{v}}$ 

Ministerio de Salud Secretaría de Políticas .<br>Piegulación e Institutos A.N.M.A.T

3) 175 Chastain Meadows Court Kennesaw, GA 30144, Estados Unidos. Expediente Nº 1-47-12394-13-4.

4662

DISPOSICIÓN Nº

Whin  $\bigtriangledown$ 

 $\ddot{\phantom{a}}$ 

Dr. OTTO A. ORSINGHER , Sub Administrador Nacional A.N.M.A.T.

l.

 $\downarrow$ 

"2014 - Año de Homenaje al Almirante Guillermo Brown, en el Bicentenario del Combate Naval de Montevideo"

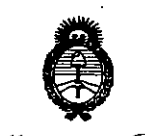

Ministerio de Salud Secretaria de Políticas Regulación e Institutos ANMAT

#### ANEXO II

TEXTO DEL/LOS RÓTULO/S e INSTRUCCIONES DE USO AUTORIZADO/S del PRODUCTO MÉDICO inscripto en el RPPTM mediante DISPOSICIÓN ANMAT Nº  $\cdots \cdots \cdots \pmb{\mathcal{U}} \cdot \pmb{6} \cdot \pmb{6} \cdots \pmb{2} \cdots$ 

 $D_{L}$ ,  $O$ ĝher Sub Administrador Nacional  $A \cdot N \cdot M \cdot A \cdot T$ .

 $\pmb{\mathfrak{c}}$ 

#### ANEXO III B ROTULOS

Ŷ.

Importado por: AADEE S.A. -Avda. Triunvirato 4135 5º piso Ciudad de Buenos Aires - Argentina.

Fabricado por: Respironics Inc, 1001 Murry Ridge Lane Murrysville, PA 15668. Estados Unidos

Respironics Inc, 312 Alvin Drive New Kensington, PA 15068. Estados Unidos Respironics Inc, 175 Chastain Meadows Court Kennesaw, GA 30144 Estados Unidos

Ventilador No Invasivo **Cough Assist E70** 

S/N: XXXXXXXXX  $\circledast$  $IP22$  $\mathbf{E}$ 

Condiciones de almacenamiento Entre -20 y +60 °C Entre un 15% y un 95% de humedad relativa, sin condensación Director Técnico: Bioq. Mario Vernengo Lima

Condición de venta: \_\_\_ Producto Autorizado por ANMAT PM 976-84

Carlos J. Gigena Seeber Presidente

Dr. Mario Vernengo Lima Bioquímico Aay Nac.: 717B<br>7. Nac.: 717B<br>7. Coniag AADEE 9.A. Directé

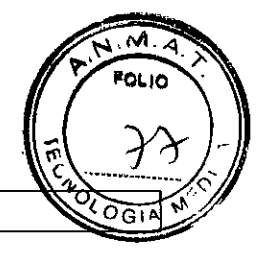

466

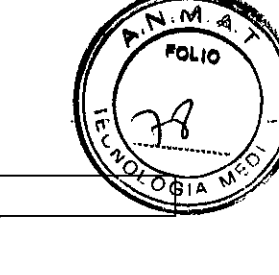

 $4662$ 

I /

2

# ANEXO III B ROTULOS

## 2.1. La razón social y dirección del fabricante:

Respironics Inc, 1001 Murry Ridge Lane Murrysville, PA 15668 Estados Unidos

Respironics Inc, 312 Alvin Drive New Kensington, PA 15068 Estados Unidos

Respironics Inc, 175 Chastain Meadows Court Kennesaw, GA 30144 Estados Unidos

Importador: AADEE S.A. - Avda. Triunvirato 4135 5° piso - (C1431 FBD) - Buenos Aires - Argentina.

2.2. La información estrictamente necesaria para que el usuario pueda identificar el producto médico y el contenido del envase:

### Ventilador no invasivo

CoughAssist E70

2.3 Si corresponde, la palabra "estéril"

No corresponde

2.4. El código de lote precedido por la palabra "lote" o el número de serie según proceda

Número de serie: S/N: XXXXXXXXX

2.5. Si corresponde, fecha de fabricación y plazo de validez o la fecha antes de la cual deberá utilizarse el producto médico para tener plena seguridad

l1li .

<sup>I</sup> 2.6 La indicación, si corresponde que el producto médico, es de un solo uso

No corresponde

<sup>I</sup> 2.7. Las condiciones específicas de almacenamiento, conservación y/o manipulación del producto:

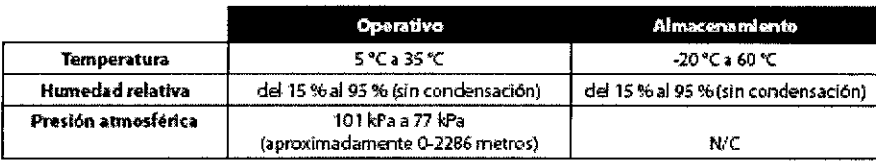

12.8. Las instrucciones especiales para operación y/o uso de productos médicos;

Consulte las instrucciones de uso adjuntas r<br>1 Juin *carlos J. Gigeflll Seelln* Presidente

Dr. Mario/Vernengo Lima Bit Mario<br>Mat Nac.: 717B<br>Director *pecnico* AADEE S.A

#### 2.9. Cualquier advertencia y/o precaución que deba adoptarse;

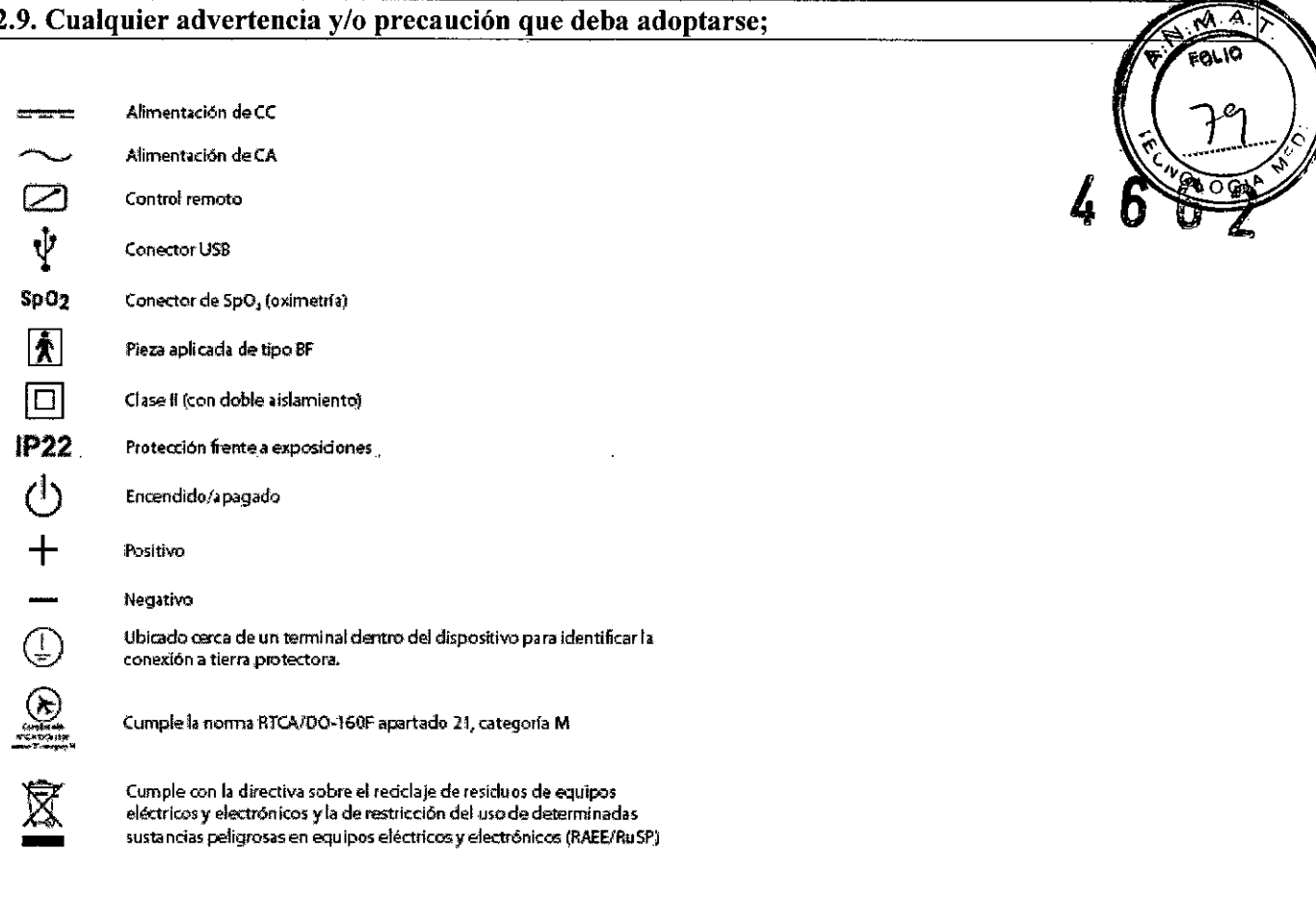

#### 2.10. Método de esterilización

No corresponde

#### 2.11. Nombre del responsable técnico:

Director Técnico Bioq. Mario Vemengo Lima

#### 2.12. Número de Registro del Producto Medico

ANMAT N° de Certificado: PM- 976-84

 $\sqrt{\alpha}$ Carlos J. Gigena Seeber

k,

Dr. Marip/Vernengo Lima<br>Mail Nac.: 717B<br>Director/Técnico AADEE S.A.

## ANEXO III B \_ INSTRUCCIONES DE USO

Importado por: AADEE S.A.- Avda. Triunvirato 4135 5 $^{\circ}$  piso Ciudad de Buenos Aires - Argentina.

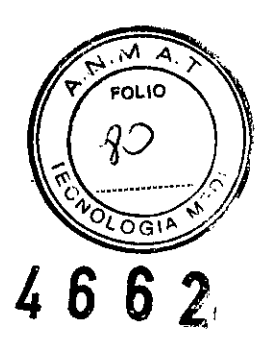

Fabricado por: Respironies Ine, 1001 Murry Ridge Lane Murrysville, PA 15668 Estados Unidos

Respironies Ine, 312 Alvin Drive New Kensington, PA 15068 Estados Unidos Respironies Ine, 175 Chastain Meadows Court Kennesaw, GA 30144 Estados Unidos

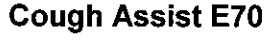

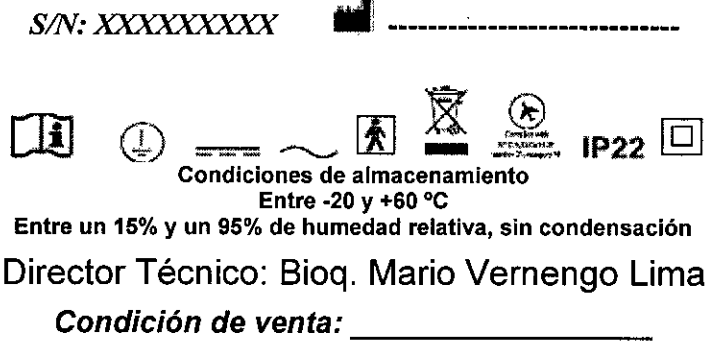

Producto Autorizado por ANMAT PM 976-84

El dispositivo CoughAssist E70 de Philips Respironics ayuda a los pacientes a soltar, movilizar y eliminar Secreciones.

Si el paciente tiene alguna de las siguientes afecciones, consulte con su profesional médico antes de utilizar el dispositivo:

•• Antecedentes de enfisema ampollaso

•• Susceptibilidad al neumotórax o al neumomediastino

\*\* Cualquier barotraumatismo reciente

3.2. Las prestaciones contempladas en el ítem 3 del Anexo de la Resolución GMC  $N^{\circ}$  72/98 que dispone sobre los Requisitos Esenciales de Seguridad y Eficacia de los Productos Médicos y los posibles efectos secundarios no deseados: Ítem 3- "Los productos deberán ofrecer las prestaciones que les haya atribuido el fabricante y deberán desempeñar sus funciones tal y como especifique el fabricante"

## USO PREVISTO Y DESCRIPCIÓN DE PRESTACIONES

El dispositivo CoughAssist E70 de Philips Respironics ayuda a los pacientes a soltar, movilizar y eliminar secreciones proporcionando vibraciones oscilatorias de alta frecuencia al tiempo que aplica gradualmente una presión positiva a las vías respiratorias, cambiando a continuación rápidamente a una presión negativa. Las vibraciones oscllatorias ayudan a soltar y movilizar las secreciones mientras que el cambio rápido en la presión produce un flujo espiratorio alto procedente de los pulmones, que favorece la eliminación de las secreciones. El dispositivo CoughAssist E70 puede usarse con una mascarilla o boquilla, o con un adaptador para un tubo endotraqueal o de traqueostomía del paciente. Esta indicado para utilizarse en pacientes adultos o pediátricos con dificultades para eliminar las secreciones o incapacidad para toser.

El dispositivo CoughAssist E70 está indicado para usarse en un hospital, en una institución o en un entorno doméstico.<br>doméstico.

~~ *ar/llS]. <sup>~</sup> s"bn p,esidenU*

Dr. Mario //emengo Lima<br>Bigquimico May Nac.: 717B Director Aegnies AADEE S.A.

 $\overline{\phantom{a}}$ 

## INFORMACION UTIL PARA EVITAR RIESGOS:

3.3. Cuando un producto médico deba instalarse con otros productos médicos o conect mismos para funcionar con arreglo a su finalidad prevista, debe ser provista de info suficiente sobre sus características para identificar los productos médicos que deberán utiliza fiu de teuer uua combinación segura;

El equipo o sistema no debe utilizarse junto a o sobre otro equipo; en caso de que fuese necesario emplear esta disposición, el equipo o sistema ha de someterse a observación para verificar el fundonamíento normal con la configuración que vaya a . usarse.

3.4. Todas las informaciones que permitan comprobar si el producto médico está bien instalado y pueda funcionar correctamente y con plena seguridad, así como los datos relativos a la naturaleza y frecuencia de las operaciones de mantenimiento y calibrado que haya que efectuar para garantizar permanentemente el buen funcionamiento y la seguridad de los productos médicos;

## 3.1 Instalación del filtro de aire

Si el filtro de aire no está ya instalado, introdúzcalo en la zona del filtro en la parte trasera del dispositivo, tal como se muestra.

Utilice solo el filtro de aire suministrado con el dispositivo por Philips Respironics.

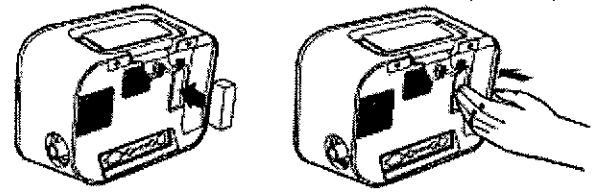

# 3.2 Colocación correcta del dispositivo

Coloque el dispositivo sobre una superficie firme y plana y de forma que resulte fácil alcanzarlo para el paciente o el usuario del dispositivo. Asegúrese de que las zonas de entrada de aire de la parte trasera e inferior del dispositivo no estén bloqueadas. Para que el sistema funcione correctamente, el aire debe fluir libremente alrededor del dispositivo.

# 3.3 Ensamble el circuito del paciente

1. Conecte la interfaz del paciente adecuada a un extremo del tubo flexible. Las opciones de interfaz del paciente incluyen un adaptador y una mascarilla facial, una boquilla, un tubo endotraqueal o un tubo de traqueostomía.

2. Conecte el otro extremo del tubo flexible al filtro antibacteriano.

3. Conecte la entrada del filtro antibacteriano a la conexión del circuito del paciente en un lateral del dispositivo. A continuación, se muestra un conjunto de circuito del paciente de muestra.

Nota: Consulte las instrucciones incluidas con el circuito del paciente para obtener más información.

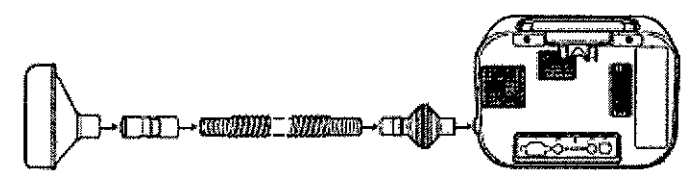

# 3.4 Suministro de alimentación al dispositivo

El dispositivo puede funcionar con alimentación de CA o CC.

3.4.1 Utilización de alimentación de CA

Se incluyen un cable de alimentación de CA con el dispositivo.

1. Enchufe el extremo de enchufe hembra del cable de alimentación a la entrada de CA de la parte trasera del dispositivo.

2. Enchufe el extremo con clavijas en una toma eléctrica no

conectada a un interruptor de pared. 3. Asegúrese de que todas las conexiones estén firmes.

#### 3.4.2 Utilización de alimentación de CC

Puede operar el dispositivo utilizando una batería externa o la batería extraíble opcional. Tenga en cuenta que el rendimiento del CoughAssist E70 mientras funciona con alimentación de CC podría verse afectado dependiendo del estado de la batería, los ajustes de terapia y la resistencia de las vías respiratorias del paciente.

Carlos J. Gigena Seeber

Dr. Marió∕Vernengo Lima Bioquímico<br>Mai. Nac.: 717B Director Tecnico AADEE S.A.

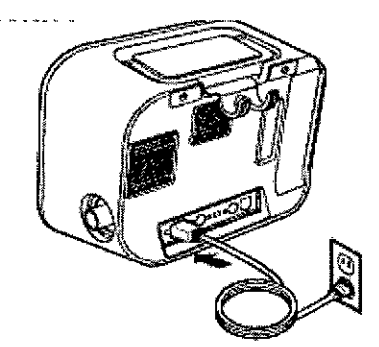

#### 3.4.2.1 Batería externa

Si está utilizando una batería externa tipo marina (ácido-plomo) de ciclo profundo de 12 VCC, ccnéctela a la entrada de alimentación de CC de la parte trasera del dispositivo utilizando el cable de batería externa de Philips Respironics. Este cable está precableado y correctamente terminado para garantizar una conexión segura de una batería externa al dispositivo. El tiempo de funcionamiento de la batería depende de las características de la misma y de la utilización del dispositivo.

Debido a una amplia variedad de factores, incluidos la composición química, la antigüedad y el perfil de uso de la batería, la capacidad de la batería externa mostrada en la pantalla del dispositivo es solo una estimación de<br>la capacidad restante real.<br>Consulte las instrucciones suministradas con el cablo de batería externa pero ebt

la capacidad restante real.<br>Consulte las instrucciones suministradas con el cable de batería externa para obtener información detallada **romana** sobre cómo operar el dispositivo utilizando una batería externa.

#### *3A.2.2* Bateria extraíble

Philips Respironics ofrece una batería de iones de litio extraíble. Para utilizar la batería extraíble, primero retire la tapa protectora del compartimento de la batería extraíble siguiendo las instrucciones a continuación.

1. Introduzca la punta de un destornillador en la parte superior de la tapa de la batería para hacer palanca en la tapa del dispositivo, tal como se muestra más adelante.

na marin

Consulte las instrucciones incluidas con la batería extraible para conocer los detalles de cómo utilizar la batería extraíble con su dispositivo. También puede utilizar el cargador de baterías extraíbles de Philips Respironics para cargar sus baterías extraíbles. Consulte las instrucciones incluidas con el cargador de baterías extraíbles para conocer más detalles.

3.4.3 Indicadores de fuente de alimentación del dispositivo

Tanto el dispositivo como la pantalla cuentan con indicadores de la fuente de alimentación. Estos indicadores se describen con detalle a continuación.

3.4.3.1 Indicadores de alimentación de CA

Cuando se aplique alimentación de CA al dispositivo y el flujo de aire esté desactivado, el indicador LEO verde de CA del botón de encendido/apagado se ilumina. Cuando se aplica alimentación de CA y el flujo de aire está activado, el indicador LEO blancc de CA del botón de encendido/apagado se ilumina. El LEO se apaga cuando el dispositivo está funcionando con alimentación de CC.

3.4.3.2<sup>Indicadores de alimentación de CC</sup>

Cuando las baterías externa o extraíble están conectadas al dispositivo, el símbolo de batería aparecerá en la pantalla para indicar el estado de la batería. El sombreado en el icono de la batería indica la alimentación restante en la batería. Consulte las instrucciones suministradas con su batería para obtener más información.

# 3.5 Uso diario

#### 3.5. I Modo manual

Si se selecciona el modo Manual en las pantallas del software, complete los siguientes pasos (consulte el capítulo 4 para obtener más información sobre cómo acceder al modo Manual):

- 1. Conecte la interfaz del paciente adecuada al dispositivo.
- 2. Pulse el botón de encendido/apagado para encender el dispositivo y acceder a Poner en espera.
- 3. Compruebe sus ajustes antes de iniciar la terapia.
- 4. Conecte la interfaz del paciente adecuada al paciente.
- 5. Pulse el botón Terapia para iniciar la terapia.
- 6. Ponga el interruptor manual en la posición de Inspiración, + (a la derecha) para insuflar.
- 7. Cambie rápidamente el interruptor manual a la posición de Espiración, (a la izquierda) para expulsar
- el aire.

8. Deje la palanca en la posición de Pausa (neutra) durante unos segundos, o cambie inmediatamente a la fase de presión positiva para iniciar otro ciclo de tos, dependiendo de las preferencias del paciente. 9. Realice tantos ciclos de tos como determine el médico, hasta que el paciente se sienta cómodo.

10. Una vez completados los ciclos, desconecte al paciente del dispositivo, y elimine las secreciones que pueda haber visibles en la boca, garganta, tubo de traqueostomía o tubo endotraqueal.

11. Repita siguiendo los consejos de su médico.

3.5.2 Modo Automático

Si se selecciona el modo Automático en las pantallas del software, complete los siguientes pasos (consulte el capitulo 4 para obtener más información sobre cómo acceder al modo Automático):

- 1. Conecte la interfaz del paciente adecuada al dispositivo.
- 2. Pulse el botón de encendido/apagado para encender el dispositivo.
- 3. Compruebe sus ajustes antes de iniciar la terapia.
- 4. Conecte la interfaz del paciente adecuada al paciente.
- 5. Pulse el botón Terapia para iniciar la terapia.

6. El dispositivo realizará automáticamente un ciclo de inspiración (positiva) a espiración (negativa) a pau (presión atmosférica) y, de nuevo, a positiva.

estérica) y, de nuevo, a positiva. Give Carlos J. Gigens 30

Dr. Mario/Vernengo Lima 6 **Bioquimico** Mat. Nac.: 717B Director Técnico AADEF S.A

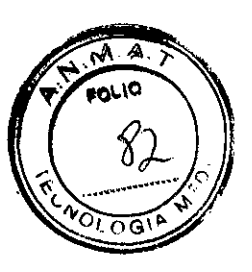

7. Una vez completados los ciclos necesarios, desconecte al paciente del dispositivo, y elimine las secreciones que pueda haber visibles en la boca, garganta, tubo de traqueostomía o tubo endotraqueal. 8. Repita siguiendo Jos consejos de su médico.

3.5.3 Ajustes Preestablecidos

Cuando se configure el dispositivo para el paciente, el profesional médico puede definir hasta tres ajustes Preestablecidos. Los ajustes Preestablecidos permiten al usuario seleccionar rápidamente un grupo de ajustes *IJ* prescritos para proporcionar terapia. Consulte el capítulo <sup>4</sup> para obtener más información sobre cómo definir *81* los ajustes Preestablecidos.

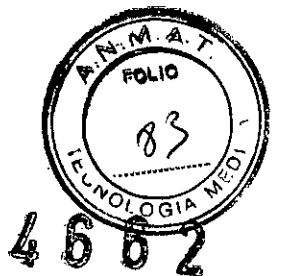

#### 3.5La información útil para evitar ciertos riesgos relacionados con la implantación del producto médico;

No corresponde

3.6. La información relativa a los riesgos de interferencia reciproca relacionados con la presencia del producto médico en investigaciones o tratamientos específicos;

Si el paciente tiene alguna de las siguientes afecciones, consulte con su profesional médico antes de utilizar el dispositivo:

\*\* Antecedentes de enfisema ampolloso

•• Susceptibilidad al neumotórax o al neumomediastino

•• Cualquier barotraumatismo reciente

3.7. Las instrucciones necesarias en caso de rotura del envase protector de la esterilidad y si corresponde la indicación de los métodos adecuados de reesterilización;

No corresponde

3.8. Si un producto médico está destinado a reutilizarse, los datos sobre los procedimientos apropiados para la reutilización, incluida la limpieza, desinfección, el acondicionamiento y, en su caso, el método de esterilización si el producto debe ser reesterilizado, asi como cualquier limitación respecto al número posible de reutilizaciones.

En caso de que los productos médicos deban ser esterilizados antes de su uso, las instrucciones de limpieza y esterilización deberán estar formuladas de modo que si se siguen correctamente, el producto siga cumpliendo los requisitos previstos en la Sección 1 (Requisitos Generales) del Anexo de la Resolución GMC N° 72/98 que dispone sobre los Requisitos Esenciales de Seguridad y Eficacia de los productos médicos;

#### 5.1 Limpieza del dispositivo

La superficie exterior del dispositivo debe limpiarse antes y después de cada uso por parte de un paciente y con más frecuencia en caso necesario.

1. Desenchufe el dispositivo y limpie el panel delantero y el exterior de la carcasa según sea necesario,

utilizando uno de los siguientes agentes de limpieza:

a. Un paño limpio humedecido con agua y un detergente suave

b. Alcohol isopropílico al 70 %

c. Toallitas DisCide

d. Solución de hipoclorito sódico al 10 %

2. Inspeccione el dispositivo y el tubo por si presentasen daños después de la limpieza. Sustituya las piezas dañadas.

3. Deje que el dispositivo se seque por completo antes de conectar el cable de alimentación.

#### 5.2 Limpieza y sustitución de los filtros de aire

Con un uso normal, limpie el filtro de aire al menos una vez cada dos semanas y sustitúyalo por uno nuevo cada seis meses.

1. Si el dispositivo está funcionando, detenga el flujo de aire. Desconecte el dispositivo de la fuente de alimentación.

2. Retire el filtro de la carcasa.

3. Examine el filtro para comprobar que esté limpio y en buen estado.

4. Lave el filtro con agua caliente y un detergente suave. Enjuáguelo bien para eliminar cualquier resto de detergente.

5. Deje que el filtro se seque por completo al aire antes de instalarlo de nuevo. Si el filtro está rasgado o dañado, sustitúyalo. Utilice exclusivamente filtros de repuesto suministrados por Philips Respironics.

#### 6. Vuelva a instalar ei filtro.

#### 5.3 Limpieza del circuito del paciente

ADVERTENCIA: No intente esterilizar el circuito del paciente. Utilice siempre un nuevo filtro antibactenano cuando utilida el

Presidente

La Jie Carlos J. Gigena Seeber

Dr. Mario Vernengo Lima Bjóquímicó . Nac.: 7176 <sup>ICO</sup> AADEE S.A

•.Circuito del paciente: tubo flexible de respiración, interfaz del paciente y adaptadores: Si el dispositivo va a ser utilizado por más de un paciente, debe sustituirse el circuito.

#### •. Filtro antibacteriano:

Si el dispositivo va a ser utilizado por más de un paciente, debe sustituirse el filtro para evitar la contaminación cruzada. No intente lavar el filtro.

5.3.2 Uso doméstico (individual)

•.Circuito del paciente: tubo flexible de respiración, interfaz del paciente y adaptadores: Después de usarlo, deben lavarse a fondo el tubo flexible de respiración y la interfaz del paciente con un lavavajillas líquido yagua. Estas piezas deben dejarse secar al aire por completo antes de volverse a utilizar.

•. Filtro antibacteriano:

El filtro, que protege el dispositivo de la entrada de materiales extraños procedentes del paciente, puede dejarse colocado mientras no se encuentre bloqueado por esputo o humedad atrapada. No intente lavar el filtro.

## 5.4 Mantenimiento preventivo

El dispositivo no requiere un mantenimiento periódico.

Consulte el manual de servicio del CoughAssist E70 para obtener información de servicio detallada.

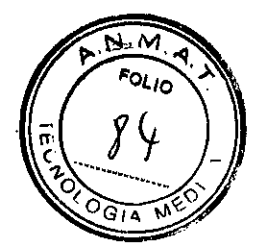

# f8 62

3.9. Información sobre cualqnier tratamiento o procedimiento adicional que deba realizarse antes de utilizar el producto médico (por ejemplo, esterilización, montaje final, entre otros);

No corresponde

3.10. Cuando un producto médico emita radiaciones con fines médicos, la información relativa a la naturaleza, tipo, intensidad y distribución de dicha radiación debe ser descripta;

No corresponde

3.11. Las precauciones que deban adoptarse en caso de cambios del funcionamiento del producto médico;

No corresponde

3.12. Las precauciones que deban adoptarse en lo que respecta a la exposición, en condiciones ambientales razonablemente previsibles, a campos magnéticos, a influencias eléctricas externas, a descargas electrostáticas, a la presión o a variaciones de presión, a la aceleración a fuentes térmicas de ignición, entre otras;

# Guía y declaración del fabricante - Emisiones electromagnéticas

Este dispositivo está concebido para utilizarse en el entorno electromagnético especificado a continuación. El usuario de este dispositivo debe asegurarse de utilizarlo en dicho entorno.

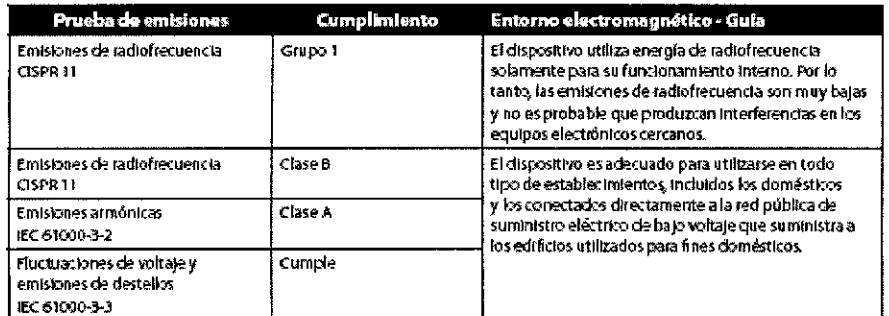

## Guía y declaración del fabricante - Inmunidad electromagnética

Este dispositivo está concebido para utilizarse en el entorno electromagnético especificado a continuación. El usuario de este dispositivo debe asegurarse de utilizarlo en dicho entorno.

let Carlos J. Gigena Seebe Presidente

Dr Ma ∳ernengo Lima ۰o Bioquímico Mat/Nac.: 717B Director Tecnico AADEE S.A.

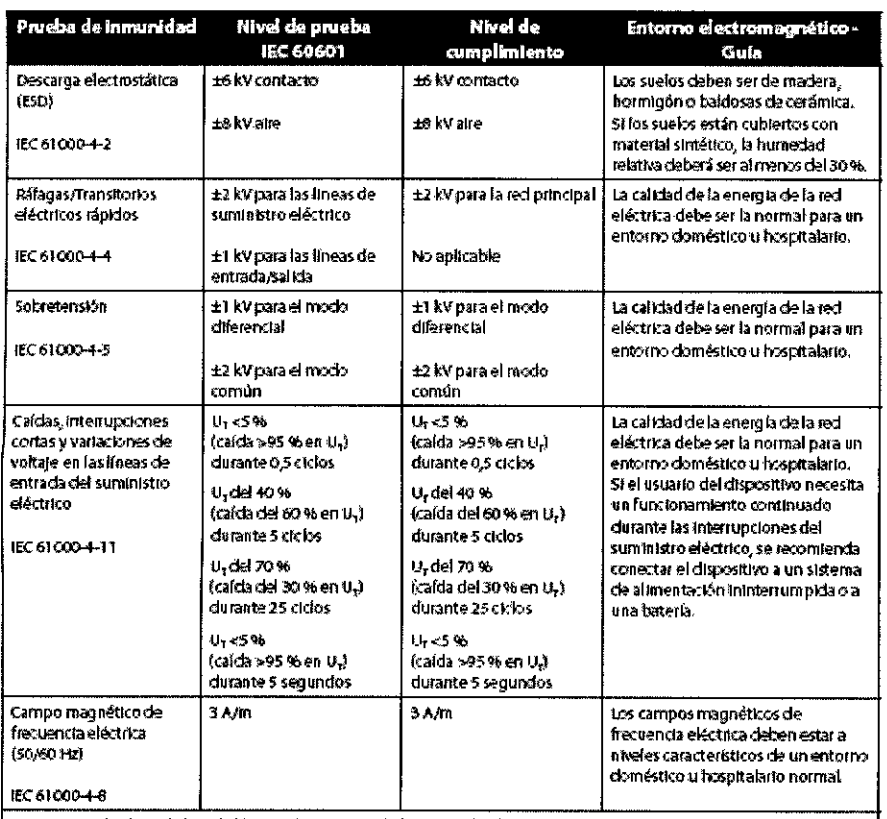

NOTA: U<sub>r</sub> es el voltaje de la recieléctrica de CA antes de la aplicación del nivel de la prueba.

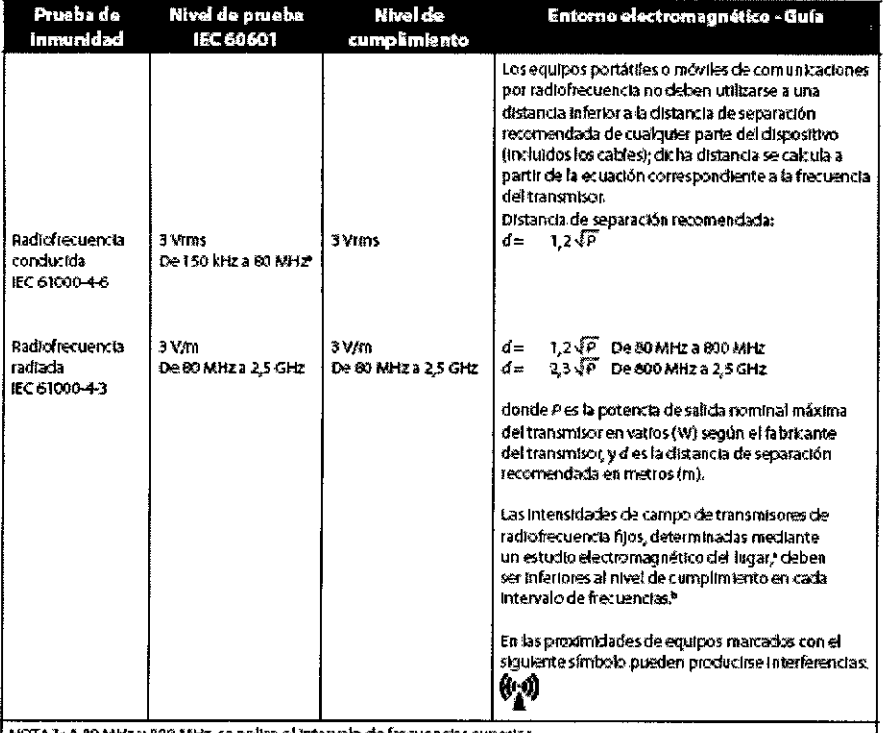

NOTA 1: A 80 MHz y 800 MHz, se aplica el Intervalo de frecuencias superior.

NOTA 2: Estas directrites pueden no ser adecuadas en todas las situaciones. La propagación electromagnética se ve afectada por la absorción y el reflejo producidos por estructuras, objetos y personas.

Las intensidades de campo de los transmisores fijos, como los de estaciones base de radioteléfonos (móviles<br>e inalámbricos) y de radios móviles terrestres, equipos de radioancionados, emisiones de radio de AMyFM, y<br>emision  $\mathbf{a}$ producido por transmisores de radiofrecuencia filos, debe considerarse la posibilidad de realizar un estudio electromagnético del lugar. Si la intensidad de campo medida en el lugar en el que se utiliza el dispositivo supera el nivel de cumplimiento de radiofrecuencia correspondiente i ndicado más arriba, el dispositivo deberá observarse para comprobar que funciona normalmente. En caso de funcionamiento anómalo pueden ser necesarias medicias adicionales, como la reorientación o el cambio de lugar del dispositivo.  $\mathbf b$ Dentro del intervalo de frecuencias de 150 kHz a 80 MHz, las intensidades de campo deben ser inferiores a 3 V/m.

Distancias de separación recomendadas entre los equipos Dr. Mário Vernengo Lima

Jacohos Cigna Seeber Presidente

9 Mat. Nac.: 717B Director/Técnico AADEE S.A.

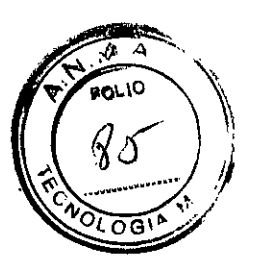

# portátiles o móviles de comunicaciones por radiofrecuencia

## y este dispositivo

El dispositivo está concebido para utilizarse en un entorno electromagnético en el que las perturbaciones por radiofrecuencia radiada estén controladas. El cliente o el usuario de este dispositivo pueden ayudar a evitar las interferencias electromagnéticas si mantienen una distancia mínima entre los equipos portátiles o móviles de comunicaciones por radiofrecuencia (transmisores) y este dispositivo tal como se recomienda a continuación, de acuerdo con la potencia de salida máxima del equipo de comunicaciones.

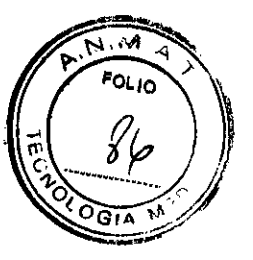

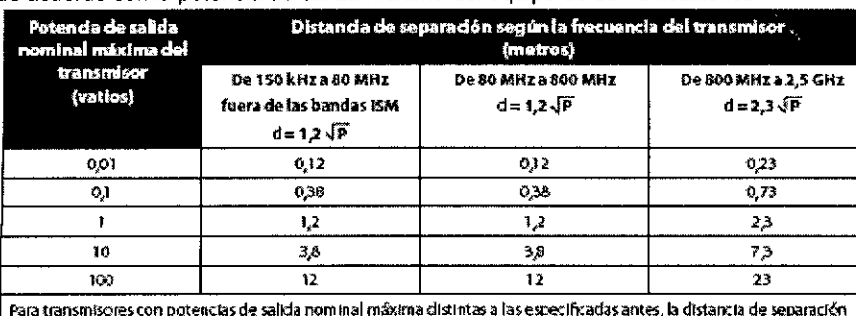

d recomendada en metros (m) puede calcularse utilizando la ecuación correspondiente a la frecuencia del transmisor, donde P es la potencia de salida máxima del fabricante del transmisor.

NOTA 1: A 80 MHz y 800 MHz, se aplica la distancia de separación del intervalo de frecuencias superior.

NOTA 2: Estas directrices pueden no ser adecuadas en todas las situaciones. La propagación electromagnética se ve afectada por la absonción y el reflejo producidos por estructuras, objetos y personas.

3.13. Información suficiente sobre el medicamento o los medicamentos que el producto médico de que trate esté destinado a administrar, incluida cualquier restricción en la elección de sustancias que se puedan suministrar;

No corresponde

3.14. Las precauciones que deban adoptarse si un producto médico presenta un riesgo no habitual específico asociado a su eliminación;

#### Eliminación

Recogida aparte del equipo eléctrico y electrónico, según la Directiva comunitaria 2002/96/CE. Deseche este dispositivo de acuerdo con las normativas locales.

#### 3.15. Los medicamentos incluidos en el producto médico como parte integrante del mismo, conforme al ítem 7.3. del Anexo de la Resolución GMC Nº 72/98 que dispone sobre los Requisitos Esenciales de Seguridad y Eficacia de los productos médicos;

No corresponde

#### 3.16. El grado de precisión atribuido a los productos médicos de medición.

#### Exactitud del parámetro mostrado

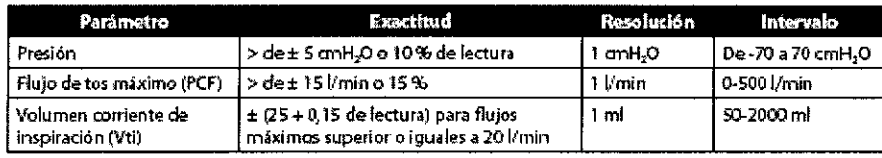

Las exactitudes mendonadas en este manual se basan en condiciones medioambientales específicas. Para la exactitud indicada, las condiciones medioambientales son: Temperatura: 20-30 °C; Humedad: 50 % relativa: Altitud: nominalmente 380 metros.

## **Exactitud de control**

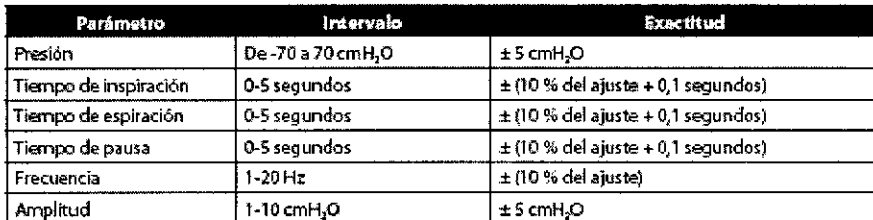

La exactitud y rendimiento del dispositivo se especifican a: Temperatura: 20-30 °C; Humedad: 50 % relativa; Attrud: nominalmente 380 metros para pacientes ordinarios.

Carlos J. Gigena Seeber

Dr. Mario Vamengo Lima Bionuimico Mat Nac.: 7178 Director Jecnico AADEE S.A.

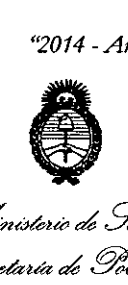

*~u;,w,,,, ah.5?a'¿¿ .5::tdauá* ¿ *g~Ca4 ~ud'cwn"J{,4ám¿" sl.'Jf/'.LsI.'Y*

# ANEXO III CERTIFICADO

Expediente NO: 1-47-12394-13-4

El Administrador Nacional de la Administración Nacional de Medicamentos, Alimentos y Tecnología Médica (ANMAT) certifica que, mediante la Disposición  $N^{\circ}$  .  $A_1$ ... $B...B...Z$ , y de acuerdo a lo solicitado por AADEE S.A., se autorizó la inscripción en el Registro Nacional de Productores y Productos de Tecnología Médica (RPPTM), de un nuevo producto con los siguientes datos identificatorios característicos:

Nombre descriptivo: Ventilador no invasivo.

Código de identificación y nombre técnico UMDNS: 17-423 Ventiladores Portátiles.

Marca(s) de (los) producto(s) médico(s): Respironics.

Clase de Riesgo: Clase II.

Indicación/es autorizada/s: Ayuda a los pacientes a soltar, movilizar y eliminar secreciones proporcionando vibraciones oscilatorias de alta frecuencia al tiempo que aplica gradualmente una presión positiva a las vías respiratorias, cambiando a continuación rápidamente a una presión negativa. Las presiones oscilatorias ayudan a soltar y movilizar las secreciones mientras que el cambio rápido de la presión produce un flujo espiratorio alto procedente de los pulmones, que favorece la eliminación de las secreciones. Puede utilizarse con mascarillas o boquilla, o con un adaptador para un tubo endotraqueal o de traqueostomía del paciente. Está indicado para utilizarse en pacientes adultos o pediátricos con dificultades para eliminar las secreciones o incapacidad para toser. Está indicado para utilizarse en un hospital, en una institución o en un entorno doméstico.

Modelo/s: Cough Assist E70.

Período de vida útil: 10 años.

Condición de expendio: Venta exclusiva a profesionales e instituciones sanitarias.

*..j/*

ť.

Nombre del fabricante: 1) Respironics Inc., 2) Respironics Inc., 3) Respirónics Inc.

Lugar/es de elaboración: 1) 1001 Murry Ridge Lane Murrysville, PA 15668, Estados Unidos, 2) 312 Alvin Drive New Kensington, PA 15068, Estados Unidos, 3) 175 Chastain Meadóws Court Kennesaw,GA 30144, Estados Unidos.

Se extiende à AADEE SAV el Certificado PM 976-84, en la Ciudad de Buenos Aires, a , siendo su vigencia por cinco (5) años a contar de la fecha de su emisión.

DISPOSICIÓN Nº 4662

Wring 4

Dr. OTTO A. ORSINGHER **Sub Administrador NacIonal A.N.M.A.T.**